## **Parts of the Edit Job Window: 3D Mode**

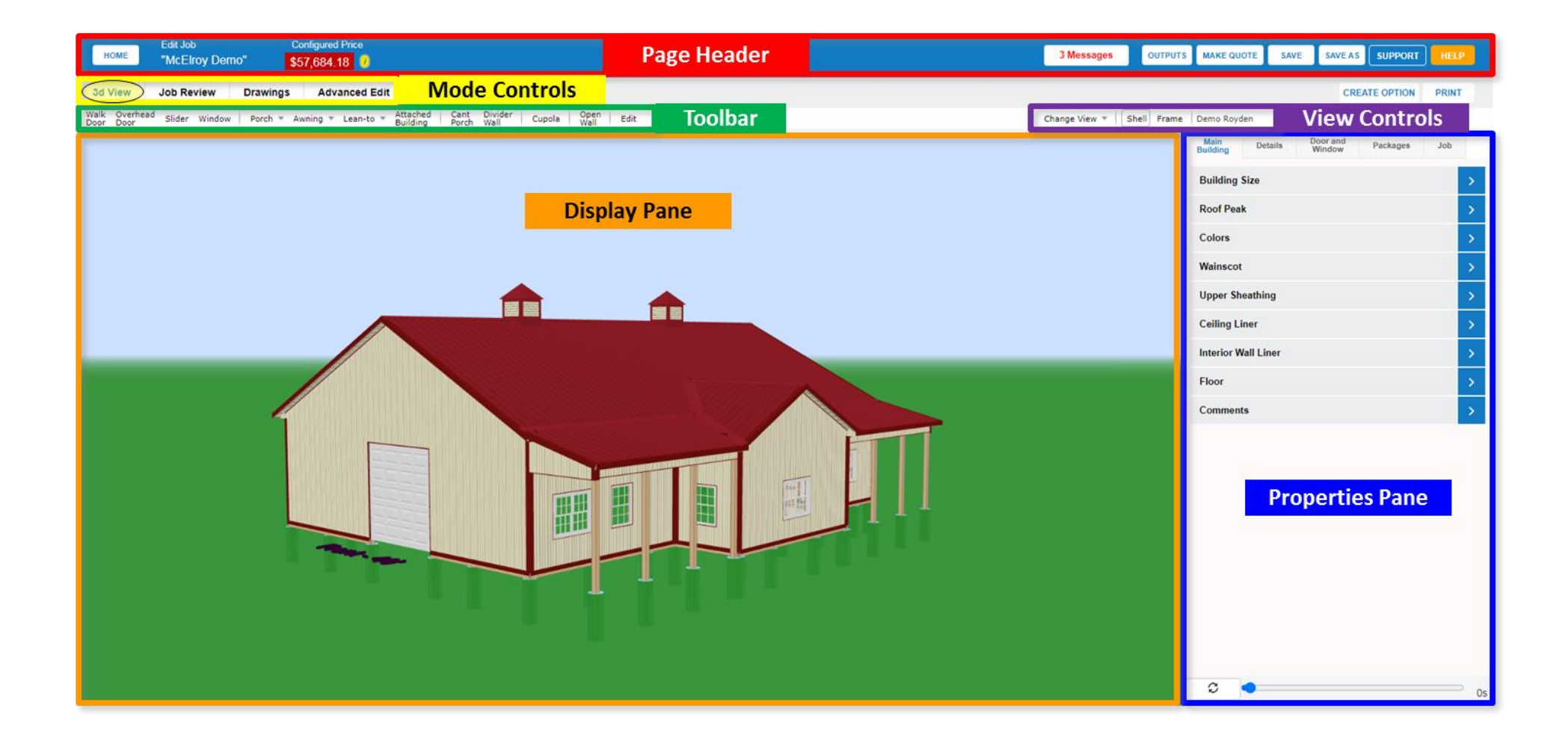

## **Parts of the Edit Job Window: Job Review Mode**

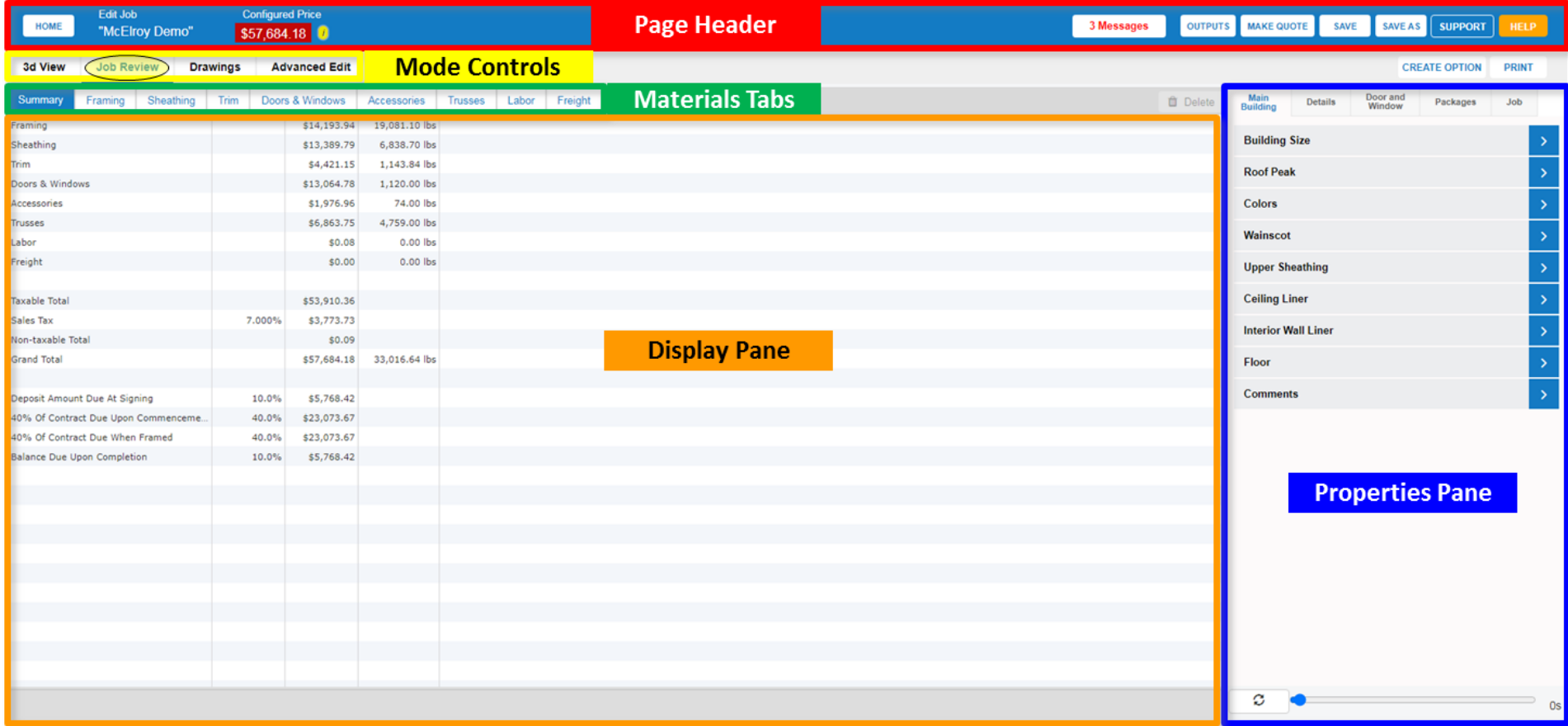

## **Parts of the Edit Job Window: Drawings Mode**

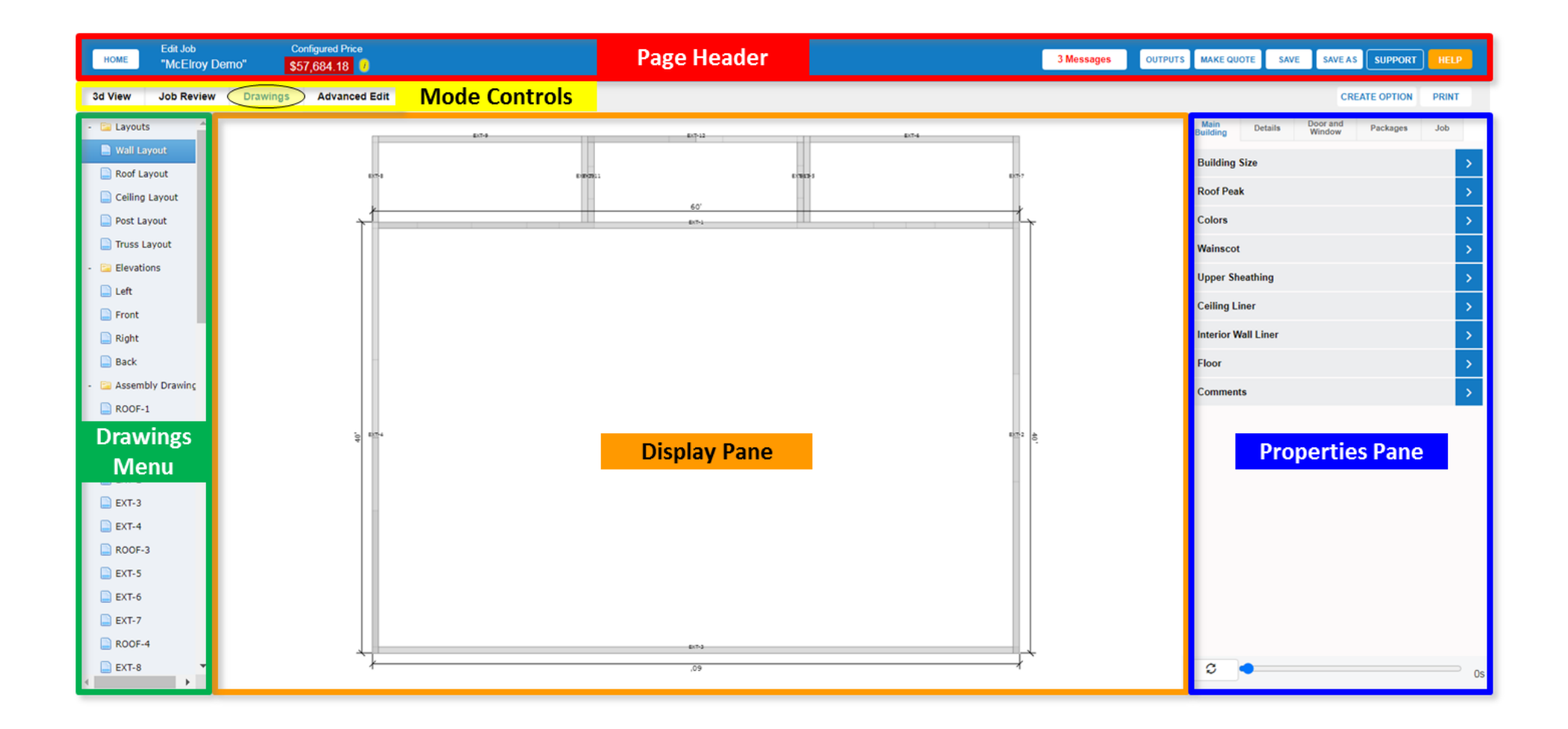

## **Parts of the Edit Job Window: Advanced Edit Mode**

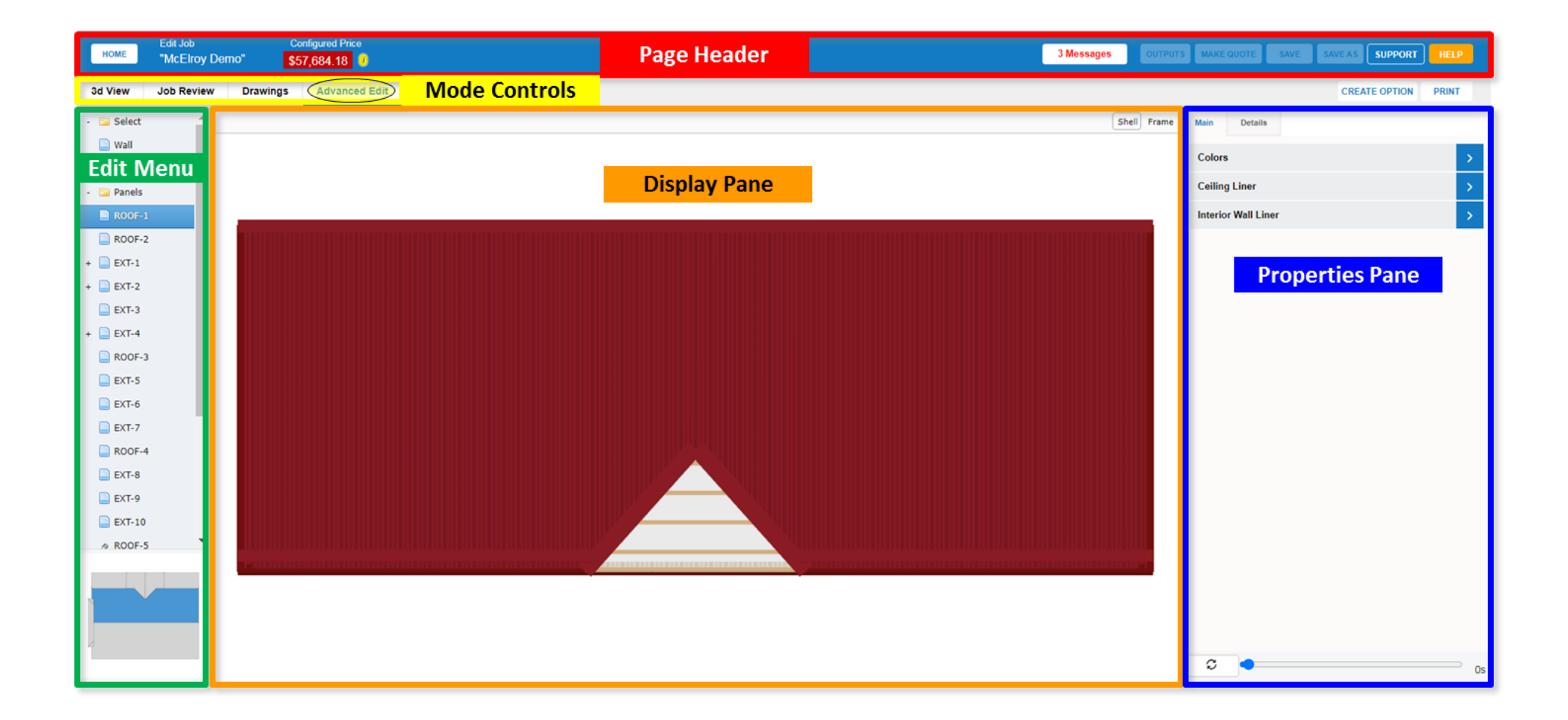